# **Step One**

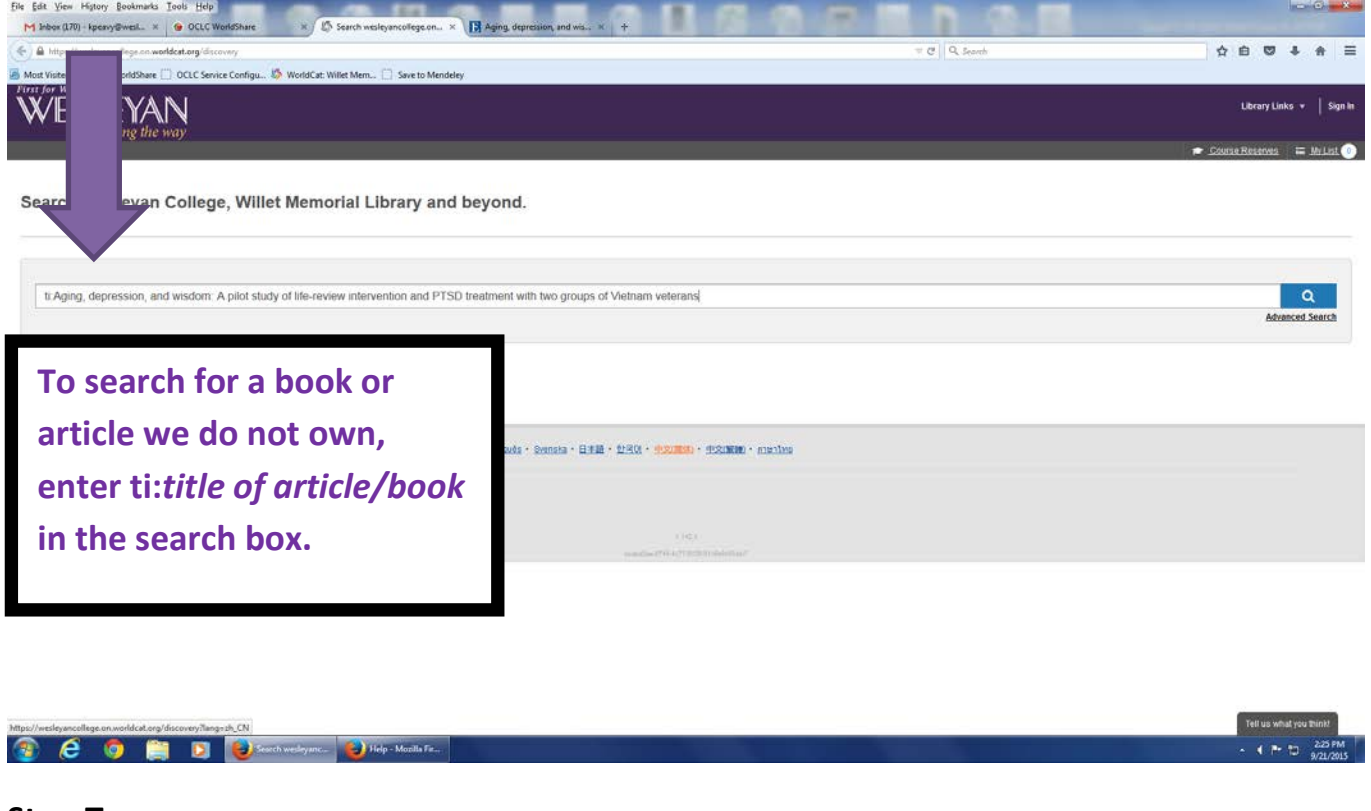

#### **Step Two**

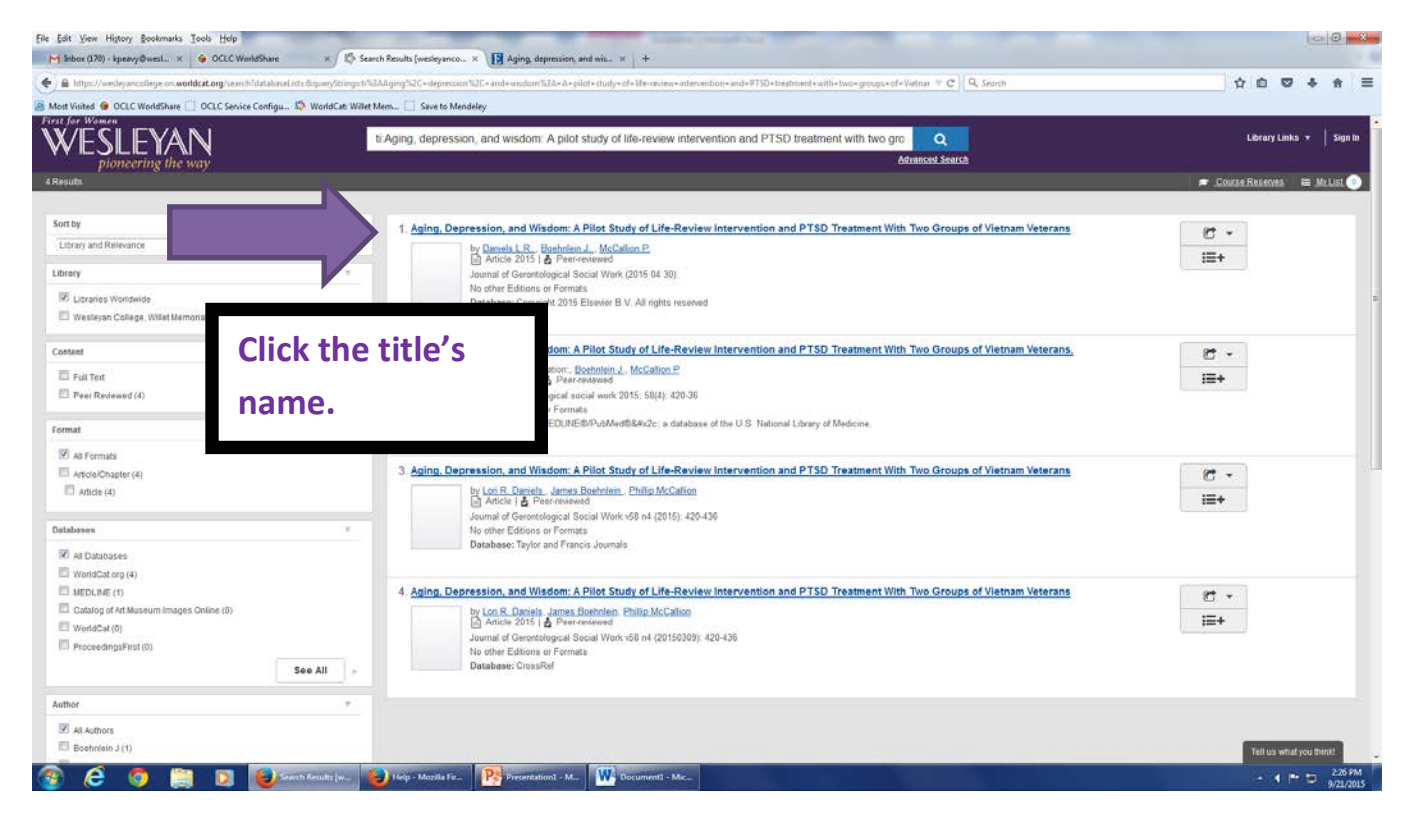

## **Step Three**

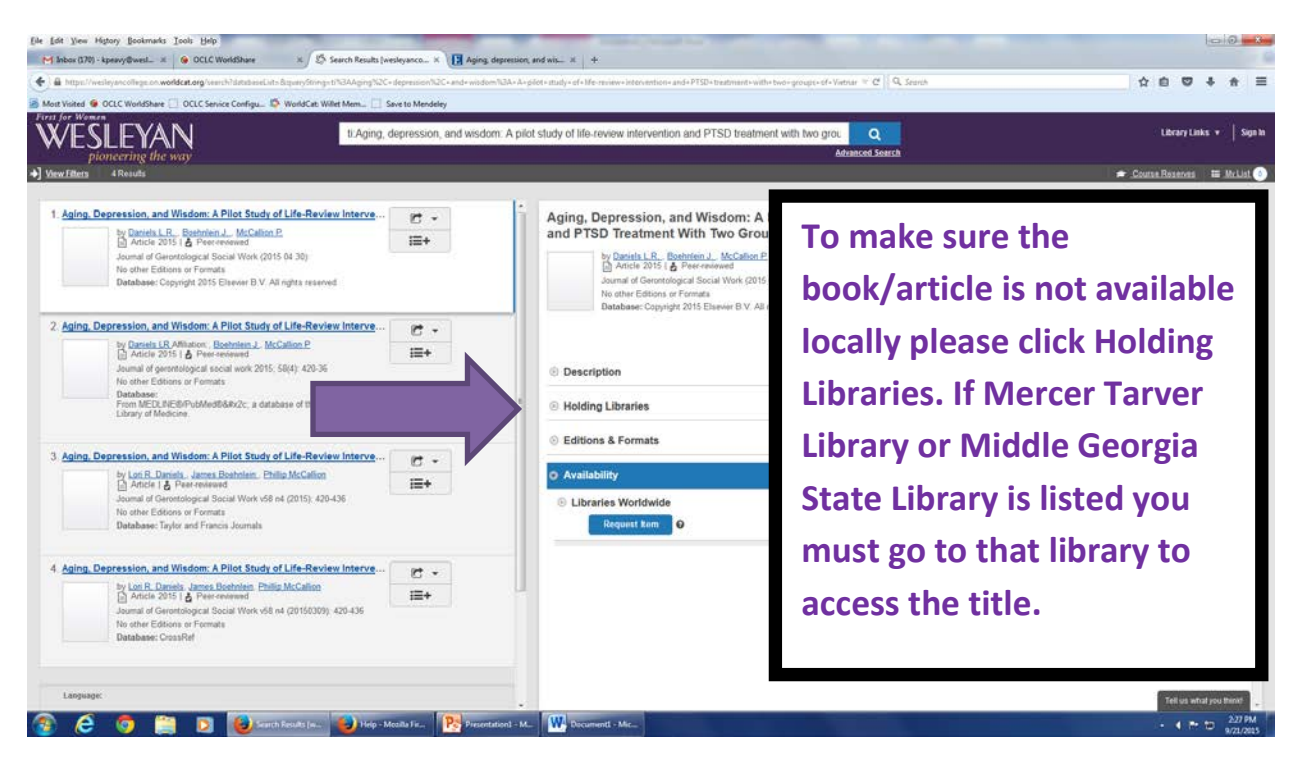

### **Step Four**

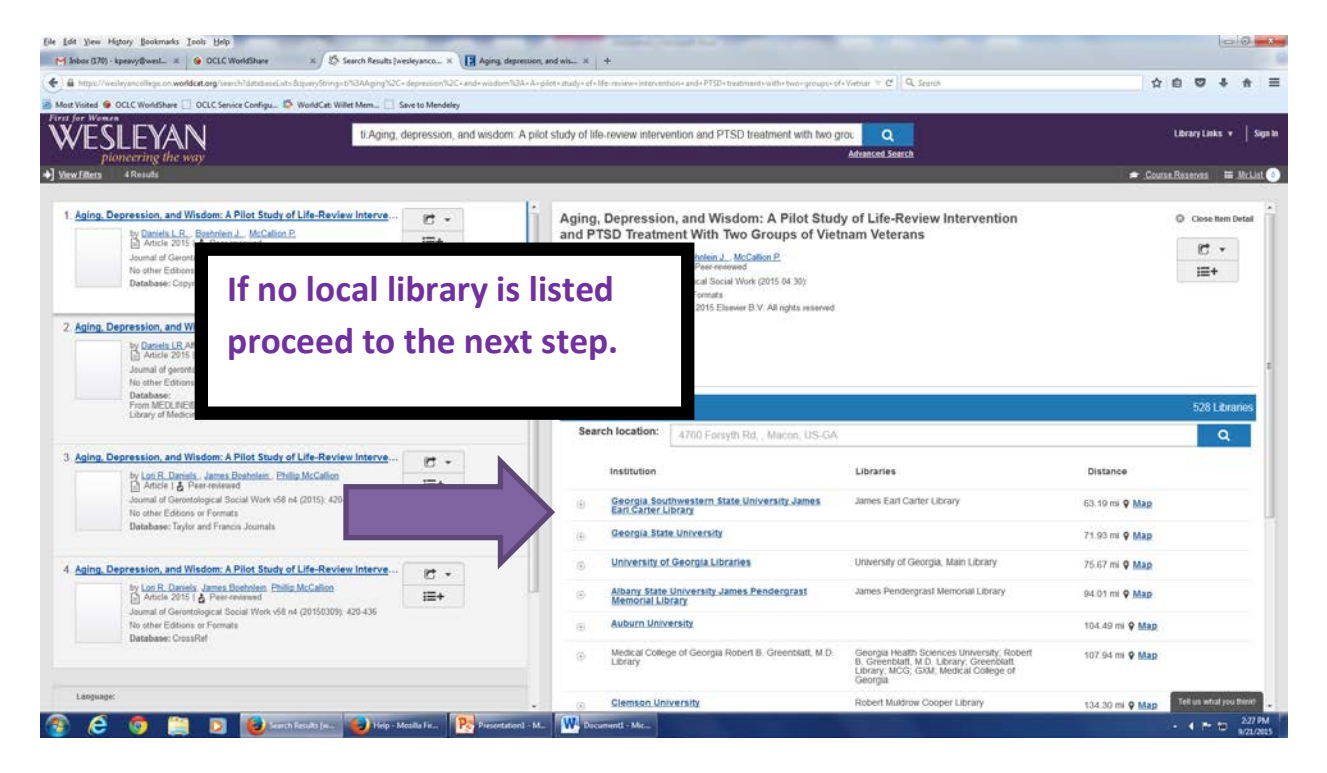

#### **Step Five**

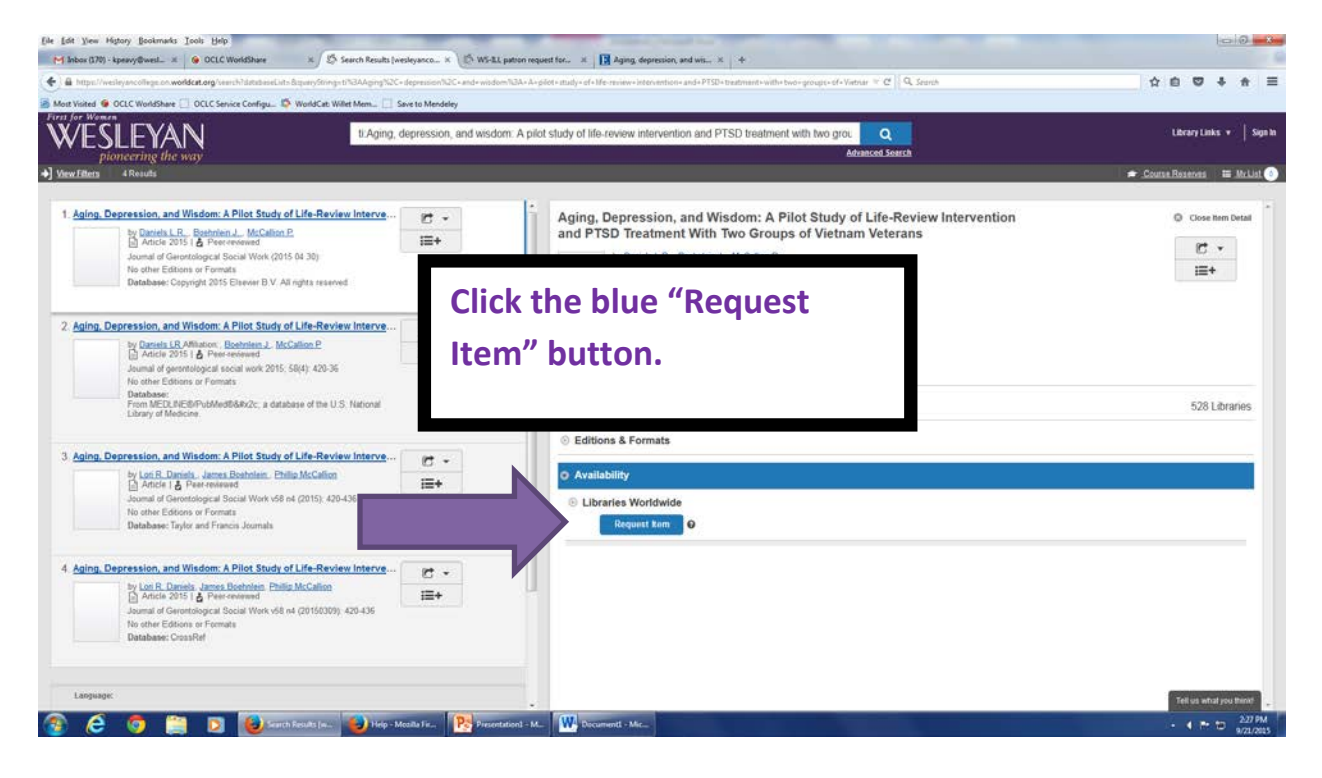

#### **Step Six**

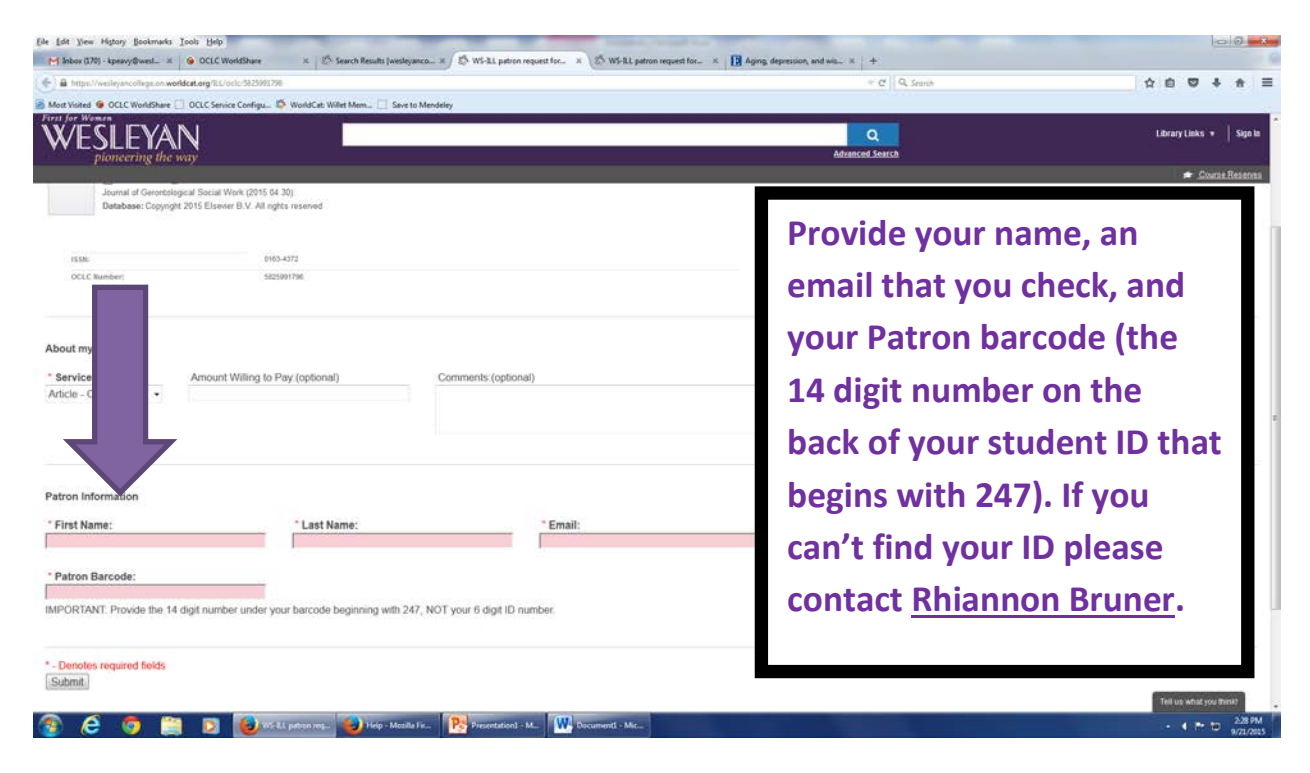

# **Final Step**

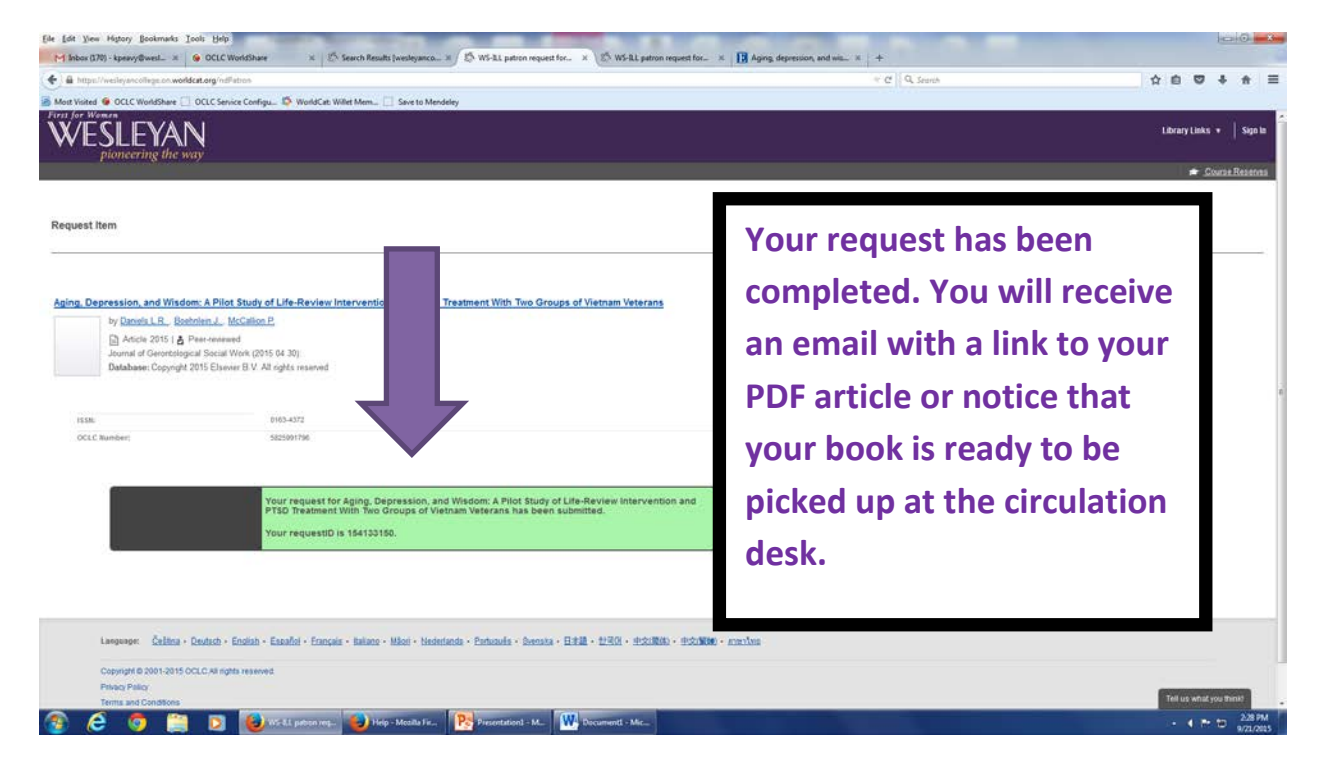